### Broker Zeek's Messaging Library

Dominik Charousset <http://dominik.charousset.de>

May 2021

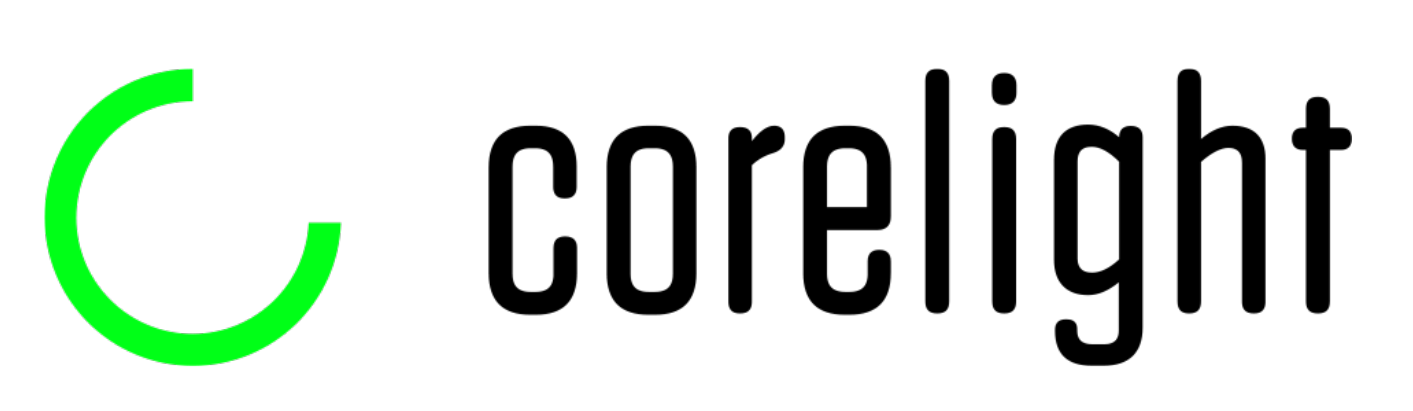

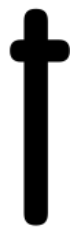

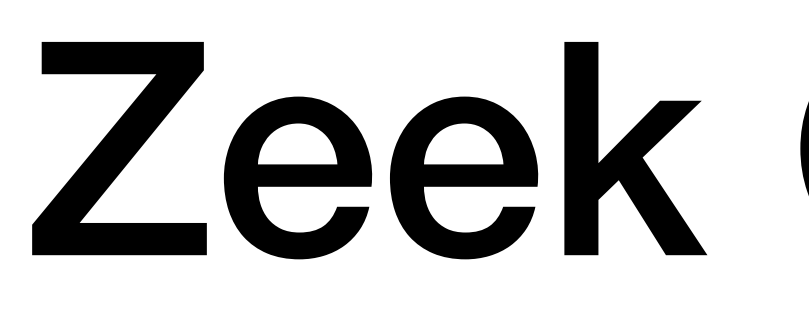

Zeek Clusters

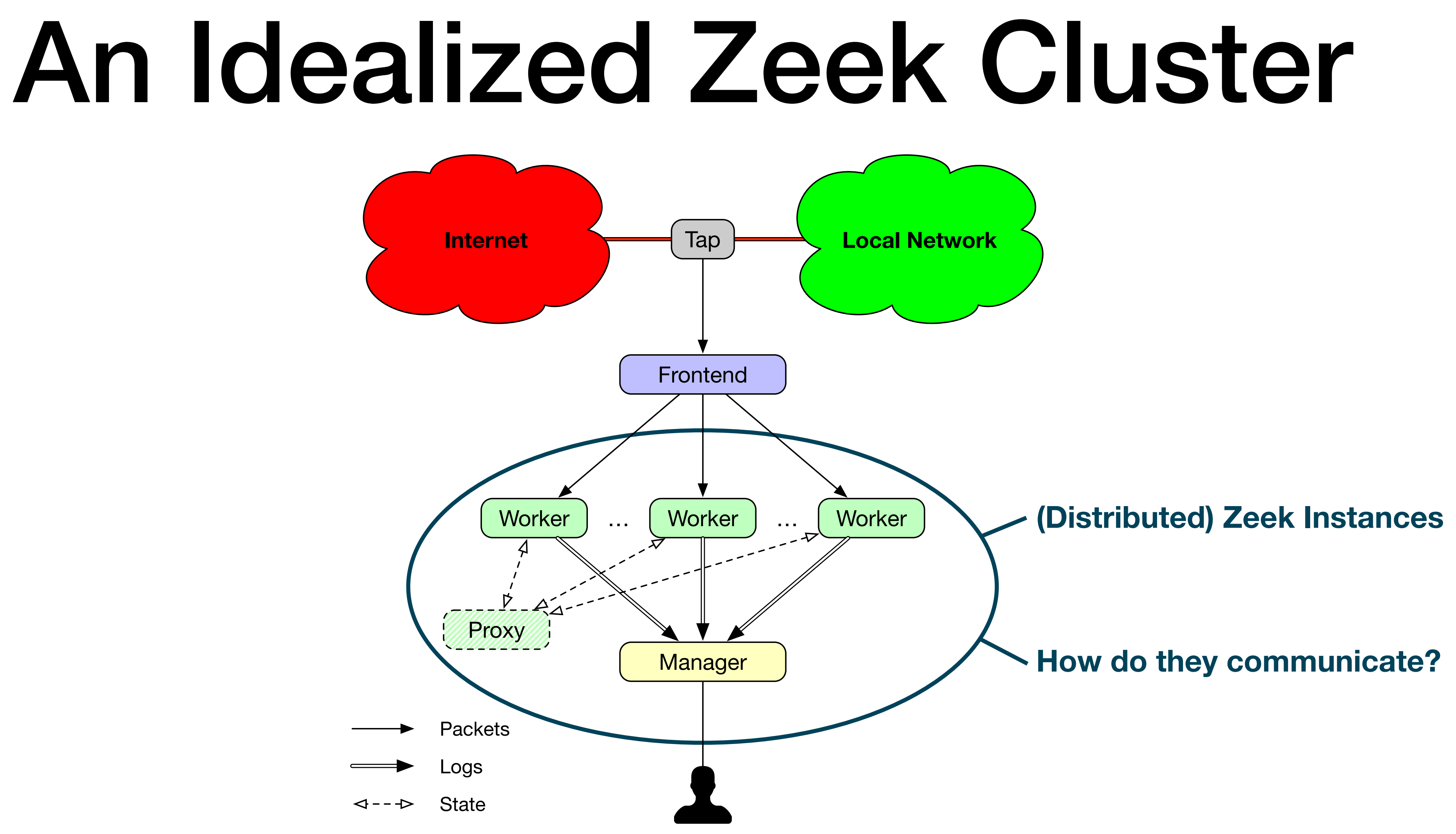

## Zeek Cluster Roles

- Worker: sniffs network traffic and runs protocol analysis
- Manager: collects events and creates a single, global view
- Proxy: offloads data storage or runs arbitrary work loads
- Logger: (optional) collects logs to reduce load on the manager

# Zeek Cluster Challenges

- Data dependencies: which data an instance receives depends on the role
- Flexible deployment: users may add a logger and multiple proxies
- State synchronization: some modules / scripts need global view of events
- Interfacing with 3rd parties: users may want to integrate external tools

# A Messaging Layer for Zeek

- We can fulfill our requirements with two building blocks:
	- 1. A topic-based publish/subscribe layer
		- Naturally models data dependencies via topics
		- Supports flexible deployments (publisher/subscriber rendezvous)
	- 2. Distributed key/value stores
		- Global lookup and updates of values for synchronization
- Based on these considerations, implementing Broker started mid 2014

# Broker Setup & API

## Overview

- Open Source C++ library with Python bindings (BSD-licensed)
- Available on GitHub: <https://github.com/zeek/broker>
- Requires recent versions of [CMake](https://cmake.org/), [OpenSSL](https://www.openssl.org/) and [CAF](https://www.actor-framework.org/)
- Usually comes bundled with Zeek but also works as standalone library

# Terminology

**endpoint**

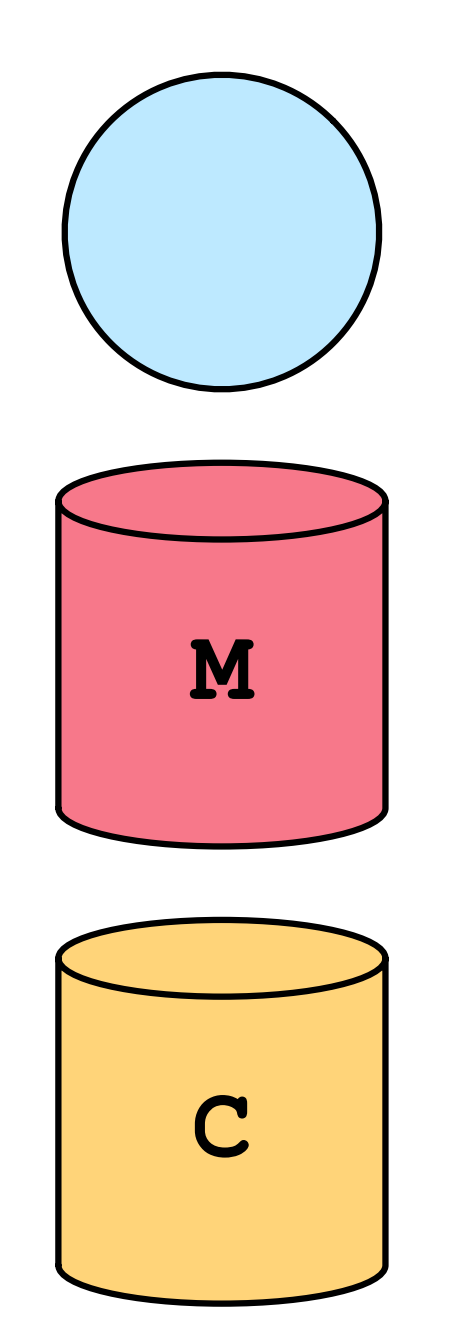

**master**

**clone**

A single Broker context / process

Authoritative data store source

Local data store cache

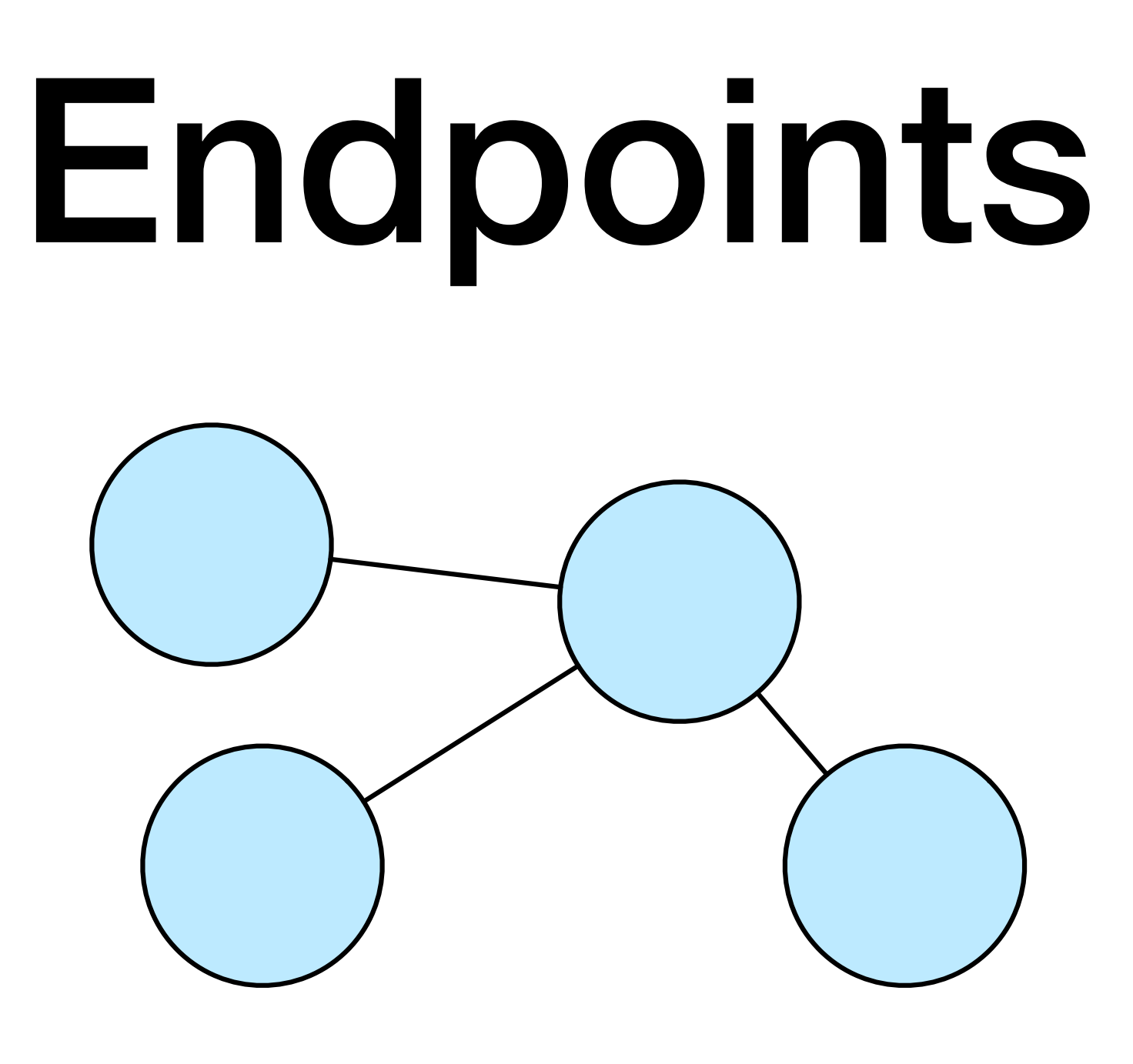

- Broker connects endpoints via *peering relations*
	- Each peering is a (TCP) network connection
	-

• Endpoints forward published data to peers with matching subscriptions

# Peerings

- 
- To open a TCP port for incoming peerings: listen (addr, port)
- To connect to another endpoint: peer (host, port)
- **Caution**: Broker assumes loop-free topologies!
	- ‣ More on that later

• Require manual setup of the topology (no auto connections / discovery)

# Peering Setup: Zeek Scripts

```
redef exit only after terminate = T;
event zeek_init() 
 { 
   Broker::listen("127.0.0.1"); <
 } 
event Broker::peer added(endpoint: Broker::EndpointInfo, msg: string)
 { 
    print "peer added", endpoint; 
 } 
event Broker::peer_lost(endpoint: Broker::EndpointInfo, msg: string) 
 { 
    print "peer lost", endpoint; 
    terminate(); 
 }
```
*Listener*

Passing no port uses Broker::default\_port (9999) by default, but you can override the default via redef)

# Peering Setup: Zeek Scripts

```
redef exit only after terminate = T;
event zeek_init() 
 { 
     Broker::peer("127.0.0.1"); 
 } 
event Broker::peer_added(endpoint: Broker::EndpointInfo, msg: string) 
 { 
     print "peer added", endpoint; 
     terminate(); 
 }
```
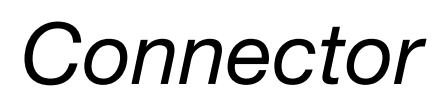

# Peering Setup: Python

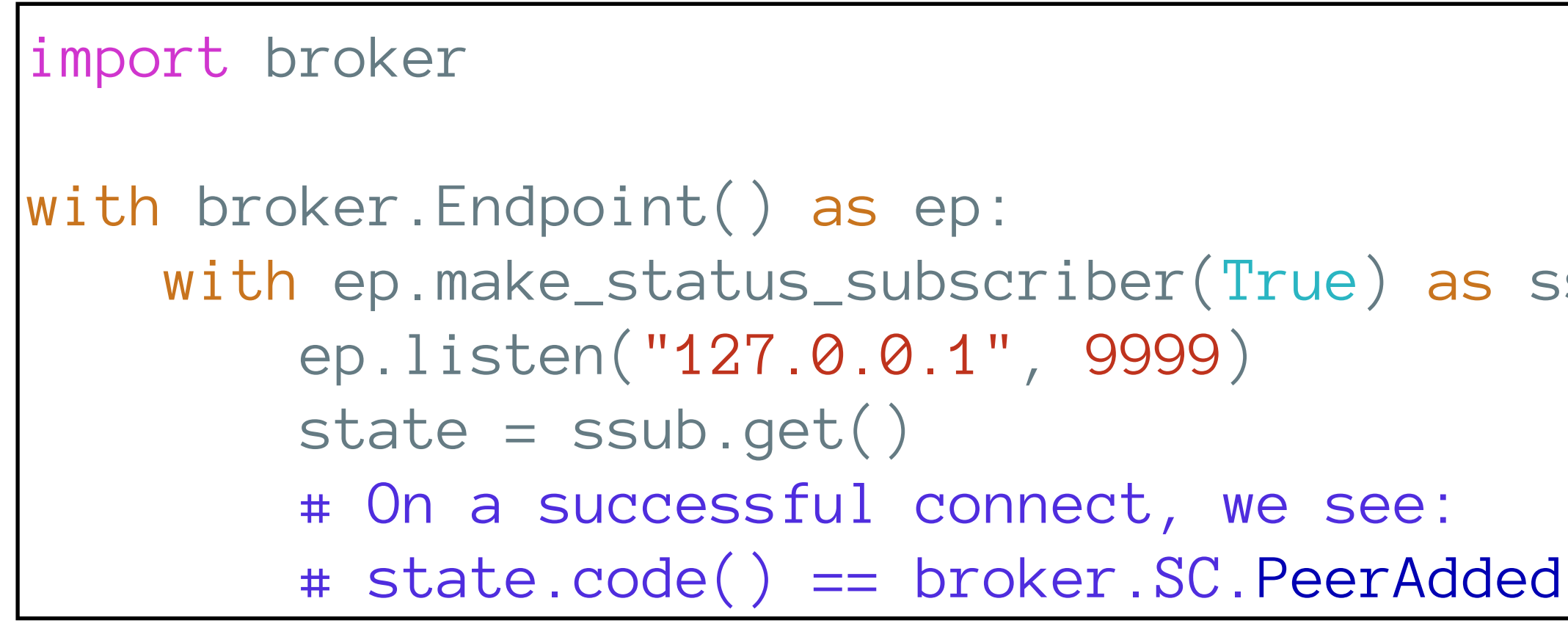

```
import broker 
with broker.Endpoint() as ep: 
     with ep.make_status_subscriber(True) as ssub: 
         ep.peer("127.0.0.1", 9999) 
        state = ssub.get() # On a successful connect, we see: 
         # state.code() == broker.SC.PeerAdded
```
*Listener*

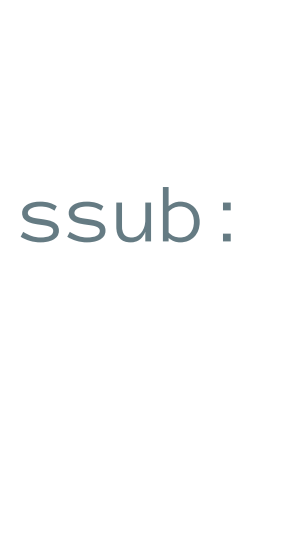

*Connector*

# Peering Setup: C++

```
1 int main(int argc, char** argv) {
  2 using namespace broker; 
  3 configuration cfg; 
  4 cfg.init(argc, argv); // may throw! 
  5 endpoint ep{std::move(cfg)}; 
  6 auto ssub = ep.make_status_subscriber(true); 
    auto actual_port = ep.listen("127.0.0.1", 9999); <
8 if (actual_port == 0) {
 9 std::cerr << "unable to open port 9999\n"; 
 10 return EXIT_FAILURE; 
 11 } 
12 auto stat = ssub.get();
 13 if (is<status>(stat)) { 
 14 // contains a status, e.g., sc::peer_added 
 15 } else if (is<error>(stat)) { 
 16 // contains an error, e.g., ec::peer_lost 
 17 } 
 18 return EXIT_SUCCESS; 
 19 }
```
*Listener*

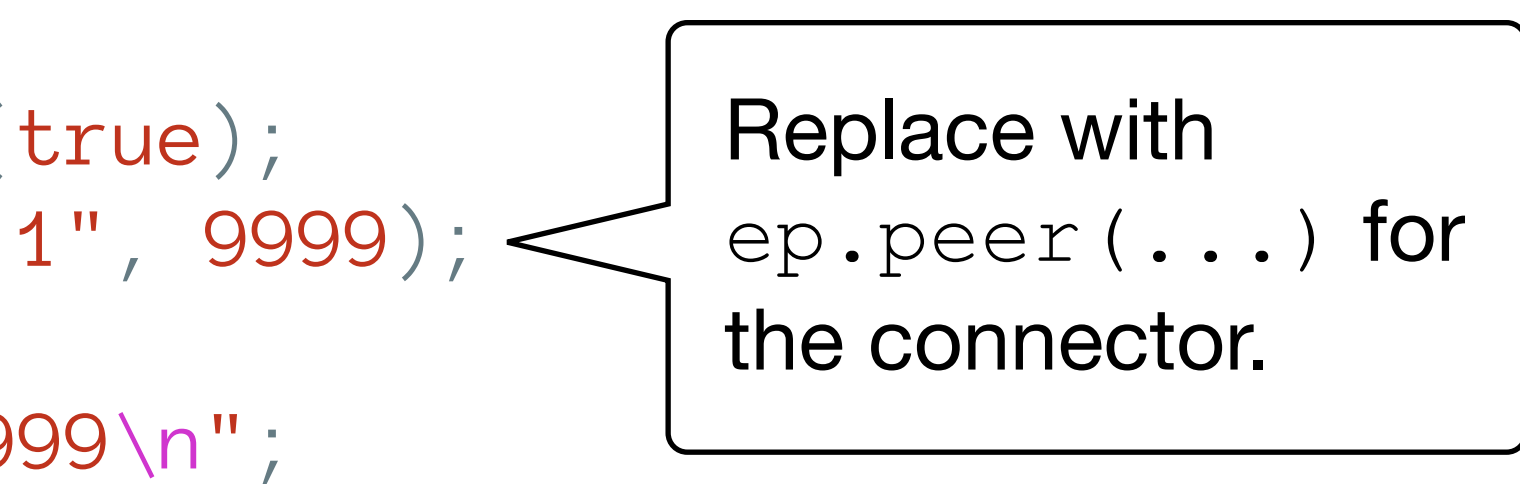

# Topics & Subscriptions

- Topics are encoded as (ASCII) strings, e.g., foo/bar
- Subscriptions match topics based on prefixes:
	- Subscribing to  $f\circ\circ/$  matches  $f\circ\circ/$  bar, but not bar/foo or foobar
	- Zeek & Broker use slash-delimited hierarchies by convention

# Pub/Sub: Zeek Scripts Basics

redef exit only after terminate = T;

global my event: event (msg: string, c: count);

```
event my event (msg: string, c: count)
 { 
     print "got my_event", msg, c; 
 }
```
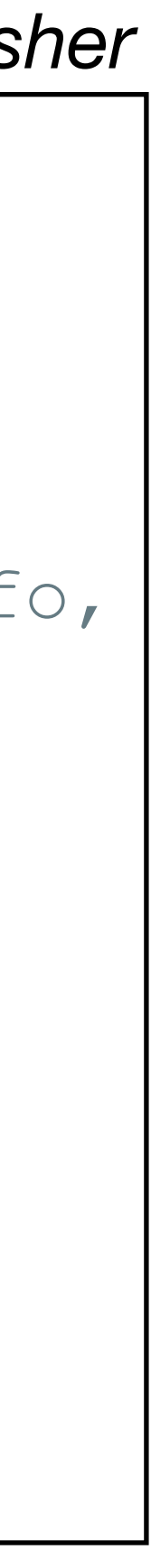

Triggers my\_event handlers on both sides!

```
event zeek_init() 
                                         { 
                                            Broker::peer("127.0.0.1"); 
                                         } 
                                        event Broker::peer_added(ep: Broker::EndpointInfo,
                                                                msg: string) 
                                         { 
                                         Broker::publish("zeek/event/my_event"
,
                                         my_event, "hi"
, 0); 
                                         } 
event zeek_init() 
 { 
    Broker::subscribe("zeek/event/"); 
    Broker::listen("127.0.0.1"); 
 } 
event my event (msg: string, c: count)
 { 
   print "got my event", msg, c;
 }
```
*Subscriber Publisher*

# Pub/Sub: Zeek Scripts Magic

redef exit only after terminate = T;

global my event: event(msg: string, c: count);

```
event my event (msg: string, c: count)
 { 
    print "got my_event", msg, c; 
 }
```
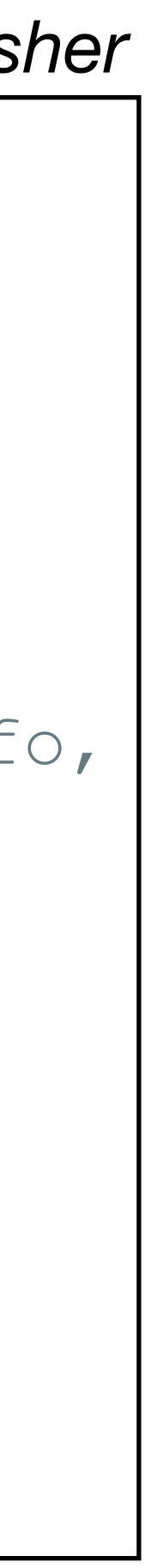

```
event zeek_init() 
                                            { 
                                                Broker::peer("127.0.0.1"); 
                                            Broker::auto_publish("zeek/event/my_event"
, 
                                                                     my_event); 
                                            } 
                                           event Broker::peer_added(ep: Broker::EndpointInfo, 
                                                                     msg: string) 
                                            { 
                                            event my_event("hi"
, 0); 
                                            } 
event zeek_init() 
 { 
     Broker::subscribe("zeek/event/"); 
     Broker::listen("127.0.0.1"); 
 } 
event my event (msg: string, c: count)
 { 
    print "got my event", msg, c;
 }
                     Triggers my event
                     handlers on both sides
```
via implicit call to Broker::publish.

```
Subscriber Publisher
```
# Pub/Sub Summary

- Zeek maps Broker messages to events
- General advise: subscribe before peer
	- New subscriptions need some time to propagate
	- Published data cannot be "re-captured" later (no buffering)
- Python and C++: publish and subscribe functions (blocking & async)

## Data Stores

- Masters & clones attach to endpoints
- "Double duty" for peerings:
	- Pub/Sub traffic
	- Data store commands

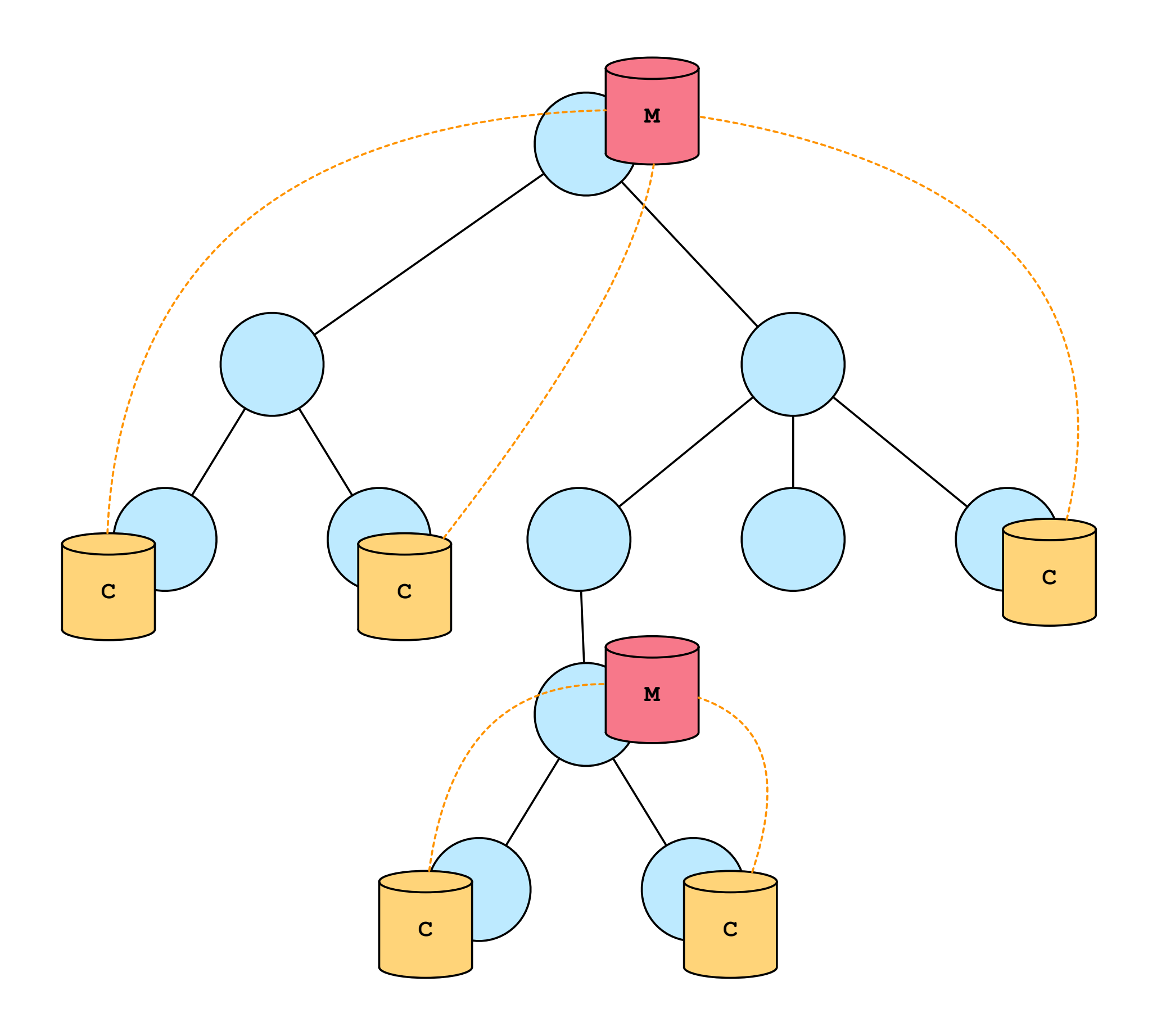

## Date Store Writes

**Modification through master: immediate replay to clones**

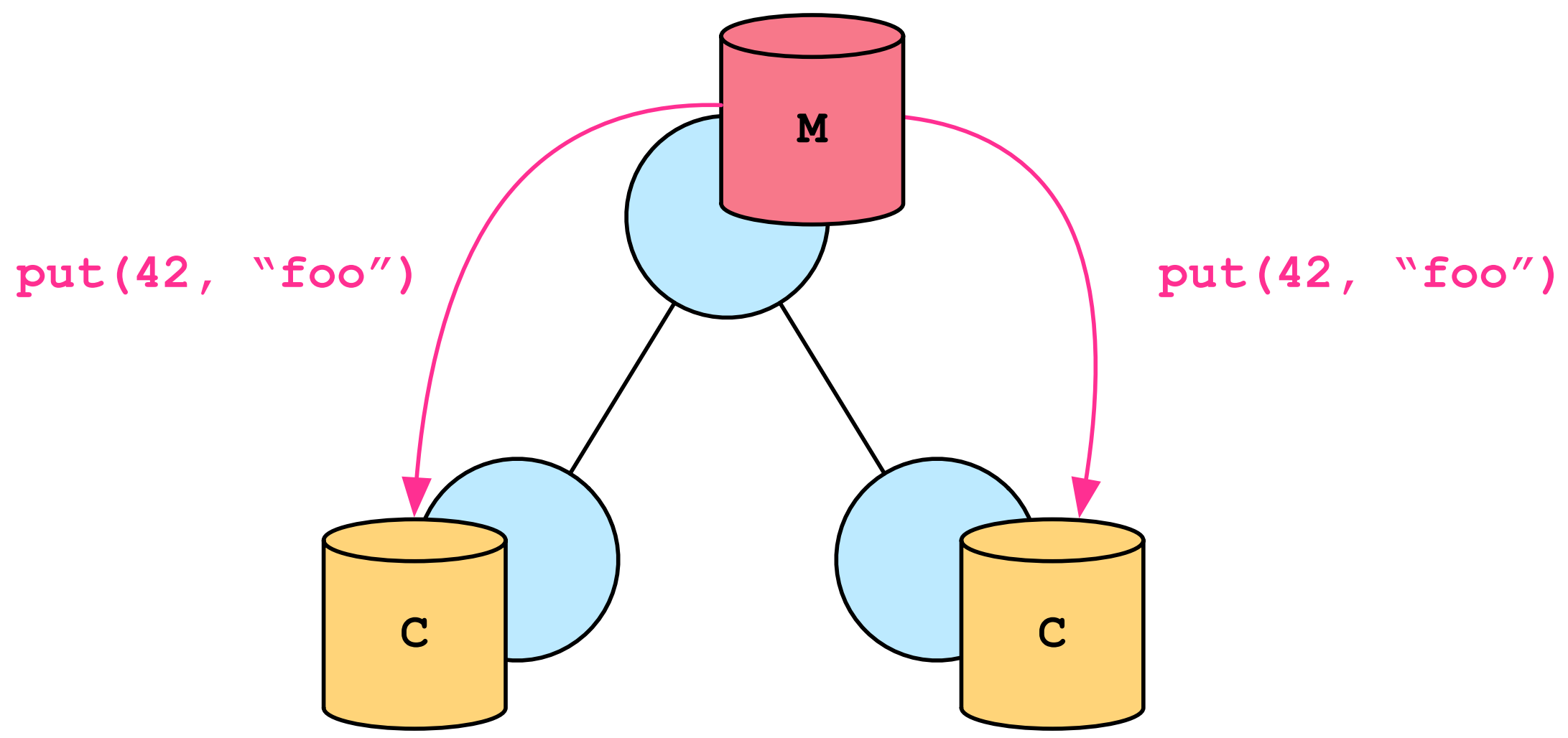

# Date Store Writes

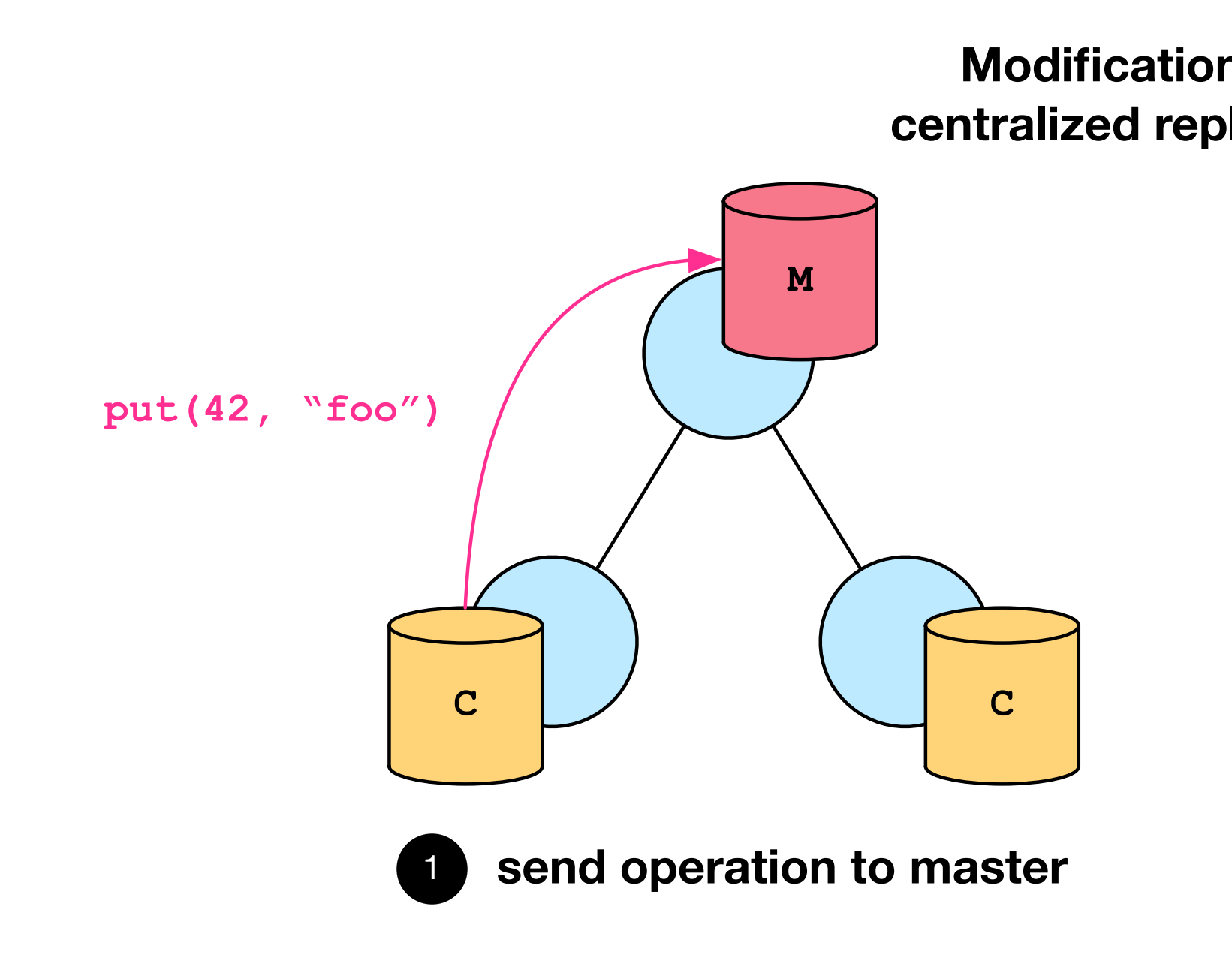

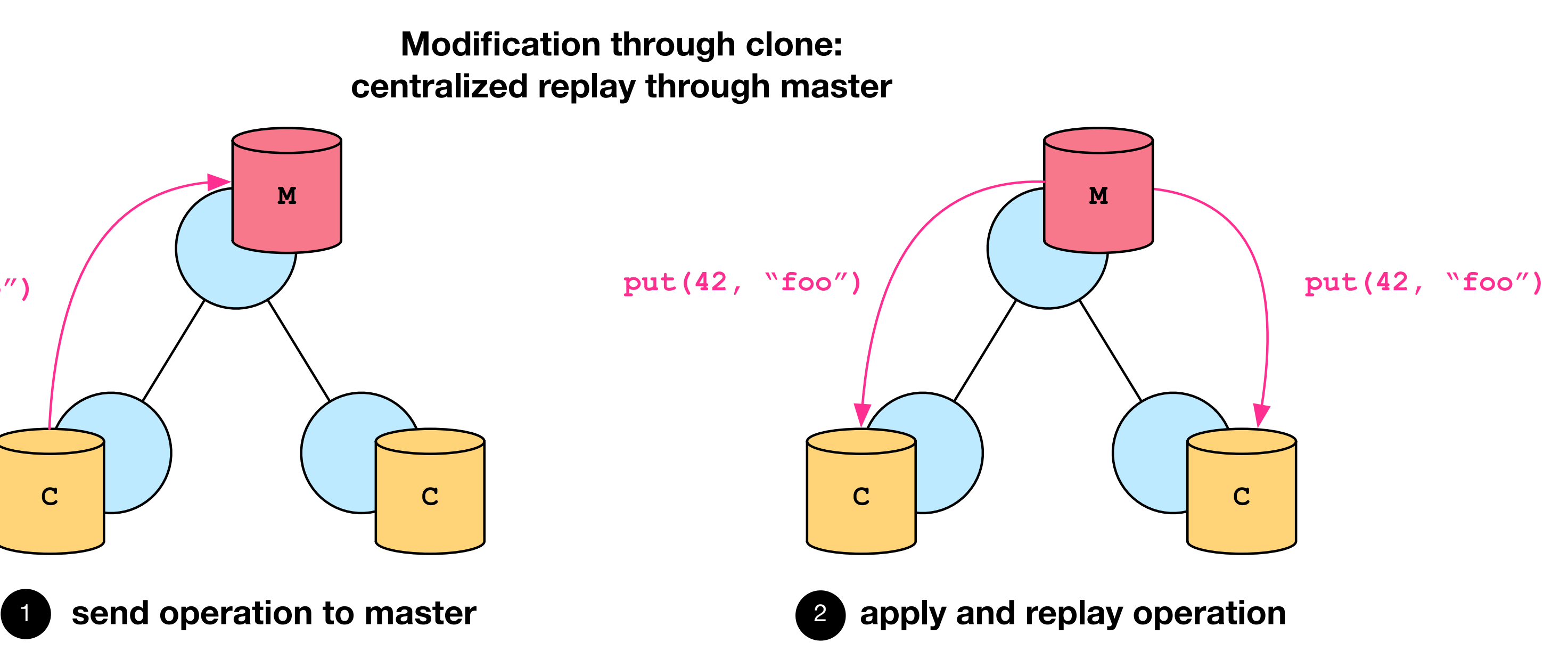

# Data Stores in Zeek Scripts

global h: opaque of Broker::Store;

```
event zeek_init() 
\{ h = Broker::create_master("mystore"); 
     # or: h = Broker::create_clone("mystore");
```

```
 # writing 
 Broker::put(h, "one"
, 110); 
     Broker::increment(h, "one"); 
local myset: \text{set}[\text{string}] = {\text{``a''}, "b'', "c''\}}; Broker::put(h, "myset", myset); 
 Broker::insert_into_set(h, "myset"
, 
"d"); 
 Broker::remove_from(h, "myset"
, 
"b");
```

```
 # reading 
     local res = Broker::get(h, "one") 
    print "one: ", res; 
 }
```
# Date Store Features

- Increment/decrement operations for atomic updates on numbers
- Add/remove functions for atomic updates on sets etc.
- Key-value pairs optionally have an expiration time
- Zeek can automagically synchronize table contents across clusters:
	- ‣ global t: table[string] of count &backend=Broker::MEMORY;
- Broker includes an SQLite backend for persistent state

## Limitations & Outlook

## Current Limitations

- Broker assumes loop-free topologies
	- Simplifies forwarding logic and requires little state
	- But: easy to misconfigure and no "fallback" routes on link errors
- Rigid peering connection hinder more use cases

# Broker in Zeek Clusters Today

- Based on simple TCP steam sockets
- Endpoints see only direct peers / connections
- State (subscriptions, forwarding flags) remains mostly on the paths

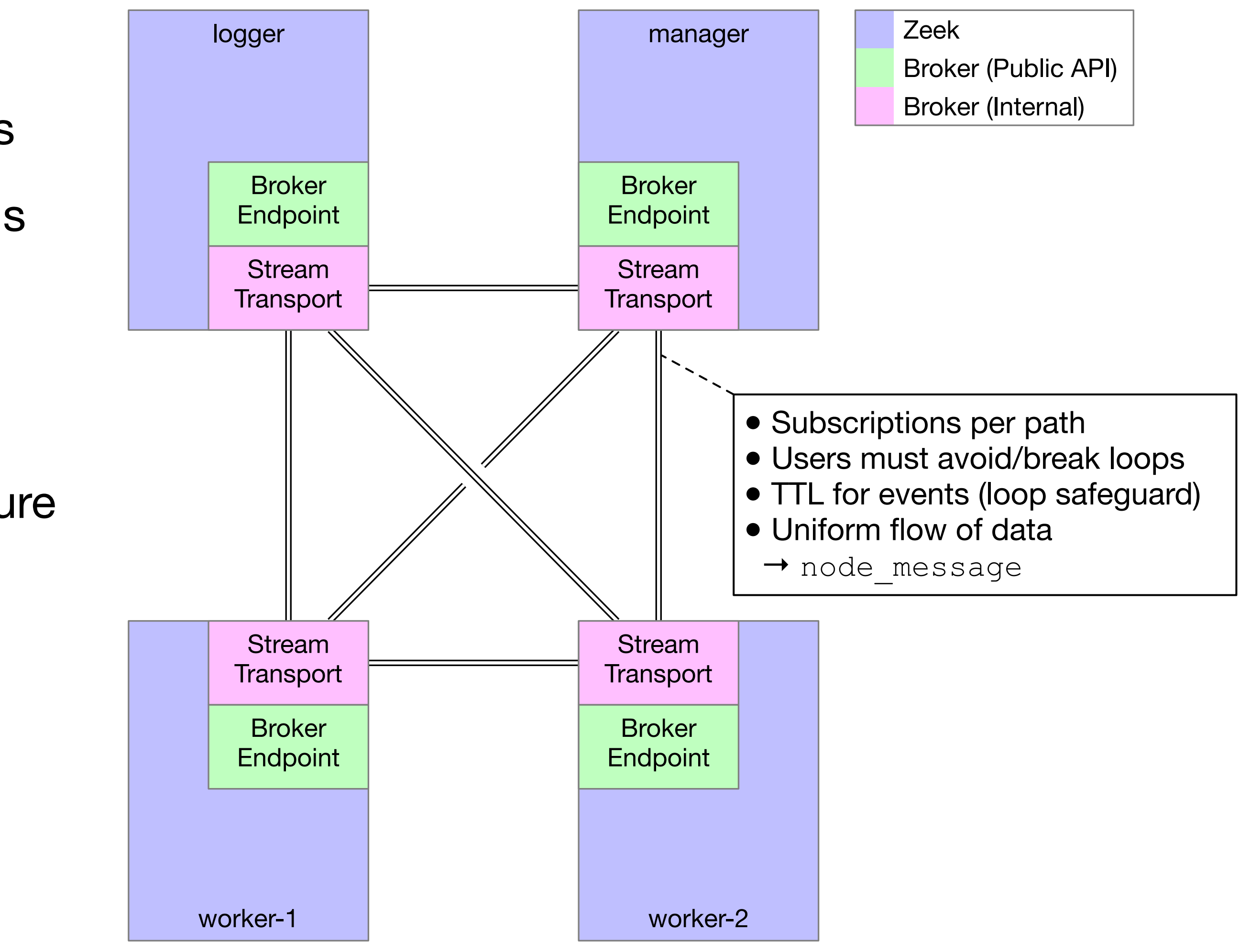

### **Pro**

- Little state per node
- Simple dispatching logic

### **Conn**

- Easy to misconfigure
- No redundancies
- Topology opaque

# Introducing ALM

- Goal: enable more use cases for Broker and increase robustness
- To overcome current restrictions, we combine:
	- Application Layer Multicast (ALM) to express pub/sub on a higher level
	- Source Routing to safely operate on "loopy" topologies

# Next-Gen Broker with Zeek

- Based on Peer-to-Peer (P2P) Networking
- Full visibility of cluster topology (exception: Gateways)
- State (subscriptions, routing) on the endpoints

### **Pro**

- Topology well known
- Forwarding *just works*
- Loops *add* resilience
- Enables new use cases, e.g., connecting Zeek Agents

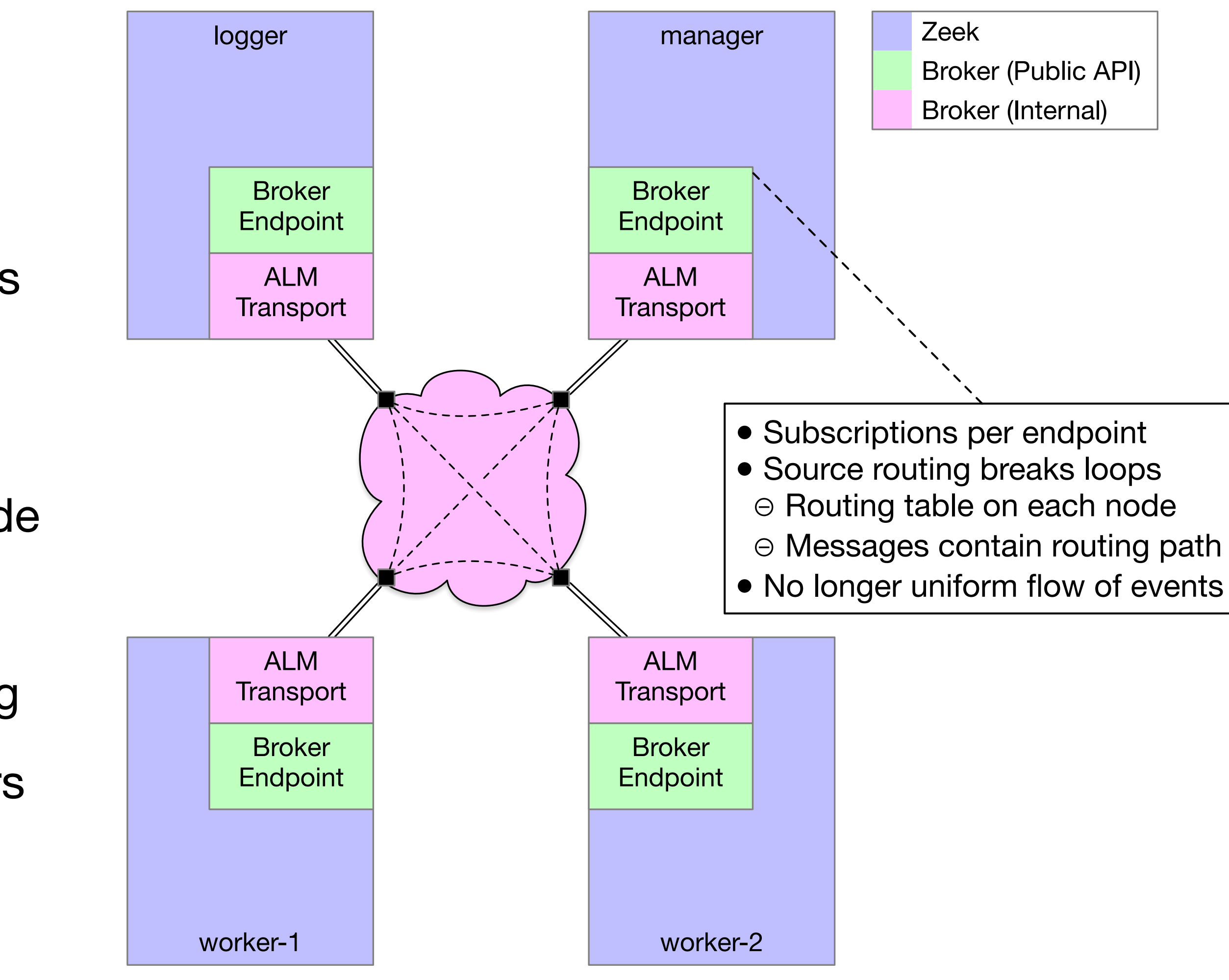

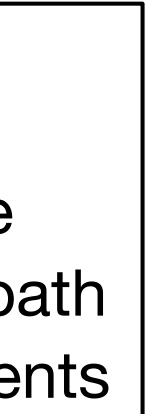

### **Conn**

- More state per node
- More traffic
	- Subscr. flooding
	- Routing headers

# Connecting Zeek Agents

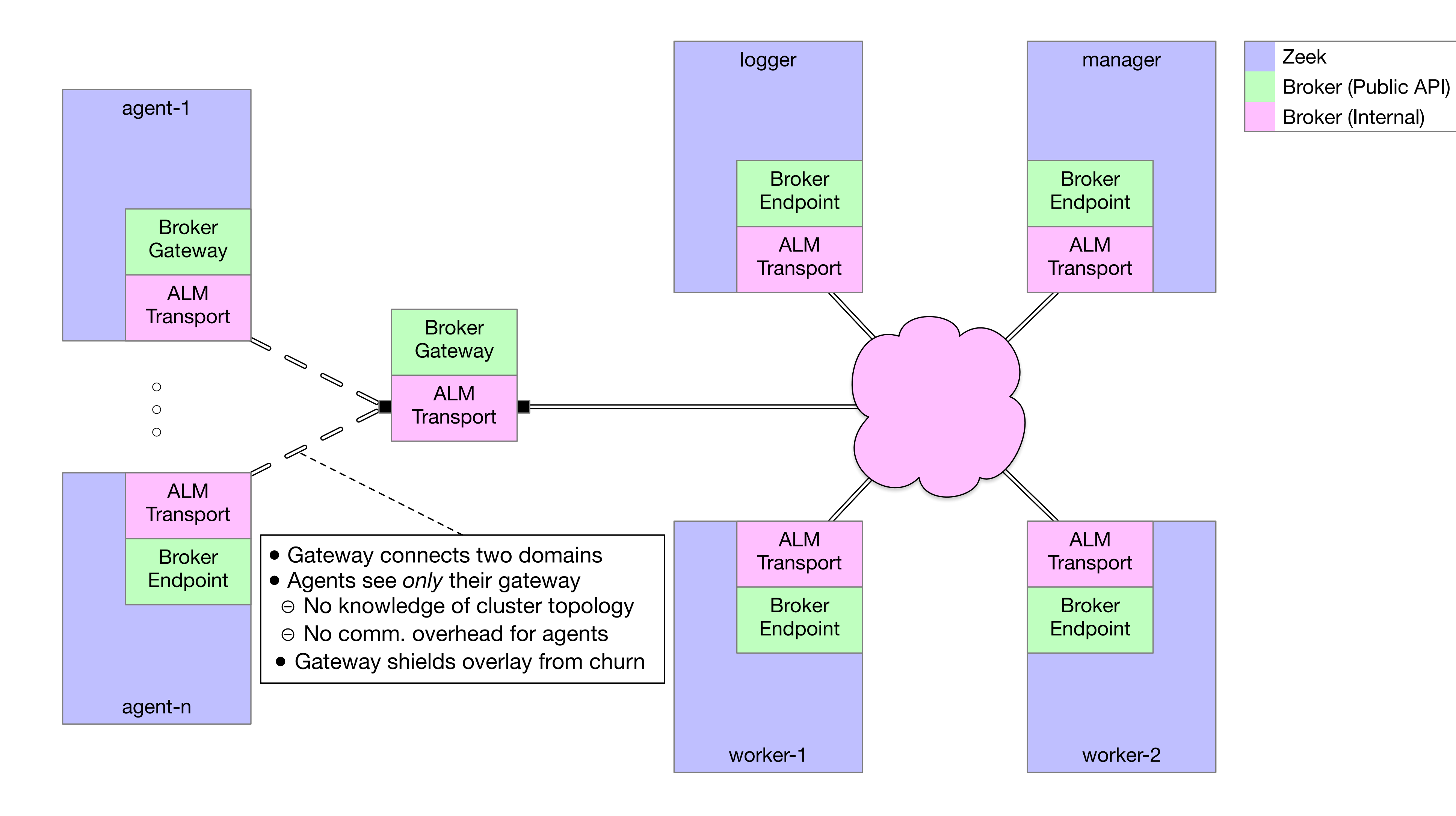

# Thank You for Joining Today!

- Further Reading:
	- <https://docs.zeek.org/projects/broker>
	- <https://docs.zeek.org/en/master/cluster-setup.html>
	- <https://docs.zeek.org/en/master/frameworks/broker.html>
- Get involved / get the sources / report bugs / file feature requests:
	- © [zeek/broker](https://github.com/zeek/broker)